# Interféromètre PAON4

Analyse des auto-corrélations

Thomas Etourneau Thomas Etourieau<br>Université Paris-Sud<br>Contraction de la Contrata de la Contrata de la Contrata de la Contrata de la Contrata de

# Les principes

L'interféromètre est constitué de 4 antennes, qui fournissent chacune 2 signaux. **The Contract of Summany** 8 signaux

On multiplie ces signaux deux par deux. On obtient ainsi 8 auto-corrélations et 28 cross-corrélations.

Pour chaque mesure, on crée les fichiers de visibilités contenant l'amplitude des 36 signaux pour les 4096 bandes de fréquence (bande de 61kHz), moyennée sur 1 seconde.

Le programme rdvisip4 traite ensuite ces fichiers, créant les 8 fichiers de gain et les 36 auto et cross corrélations (en fonction de la fréquence).

Enfin, le programme visi2tmfreq compile les fichiers de visibilités et crée un tableau temps-fréquence de l'amplitude des auto-corrélations. (Il se sert des fichiers de gain fournis par rdvisip4 pour normaliser chaque signal.)

# Allure du spectre des auto-corrélations

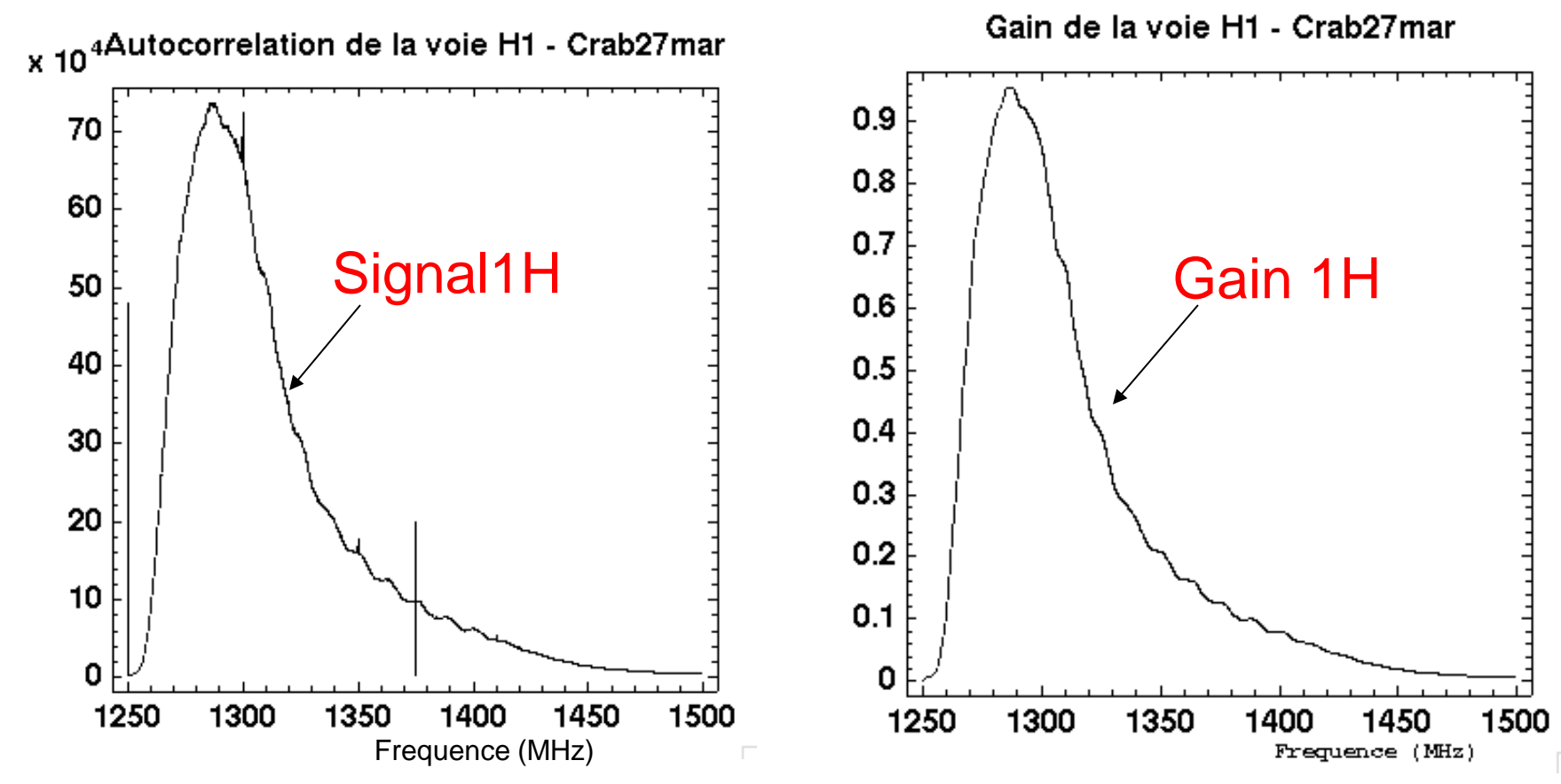

# Analyse des auto-corrélations

Normalisation des auto-corrélations par leur gain :

On observe :

- Une coupure au milieu du spectre
- 2 raies dans le spectre du bruit (1406 et 1450 MHz)

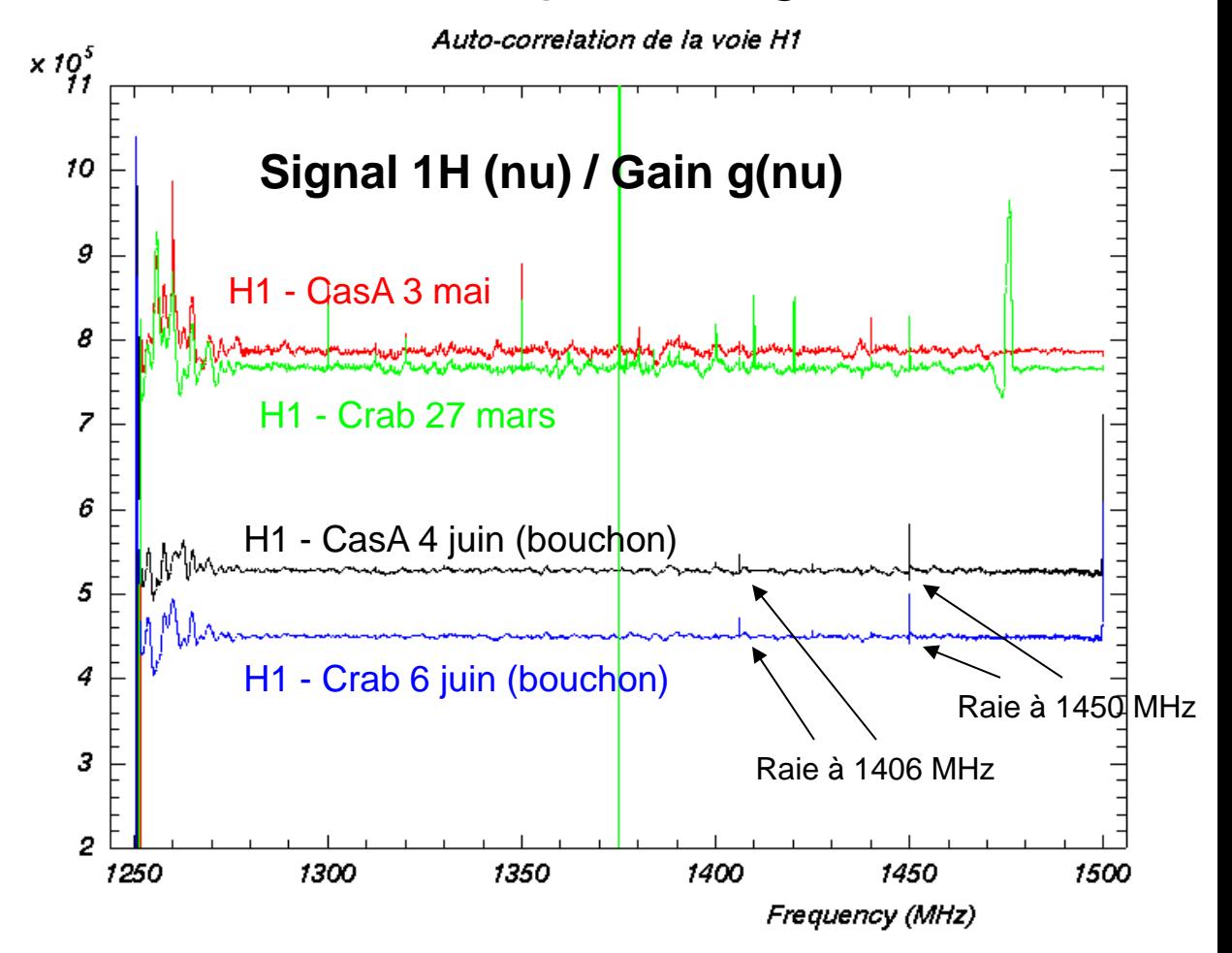

# Analyse des gains

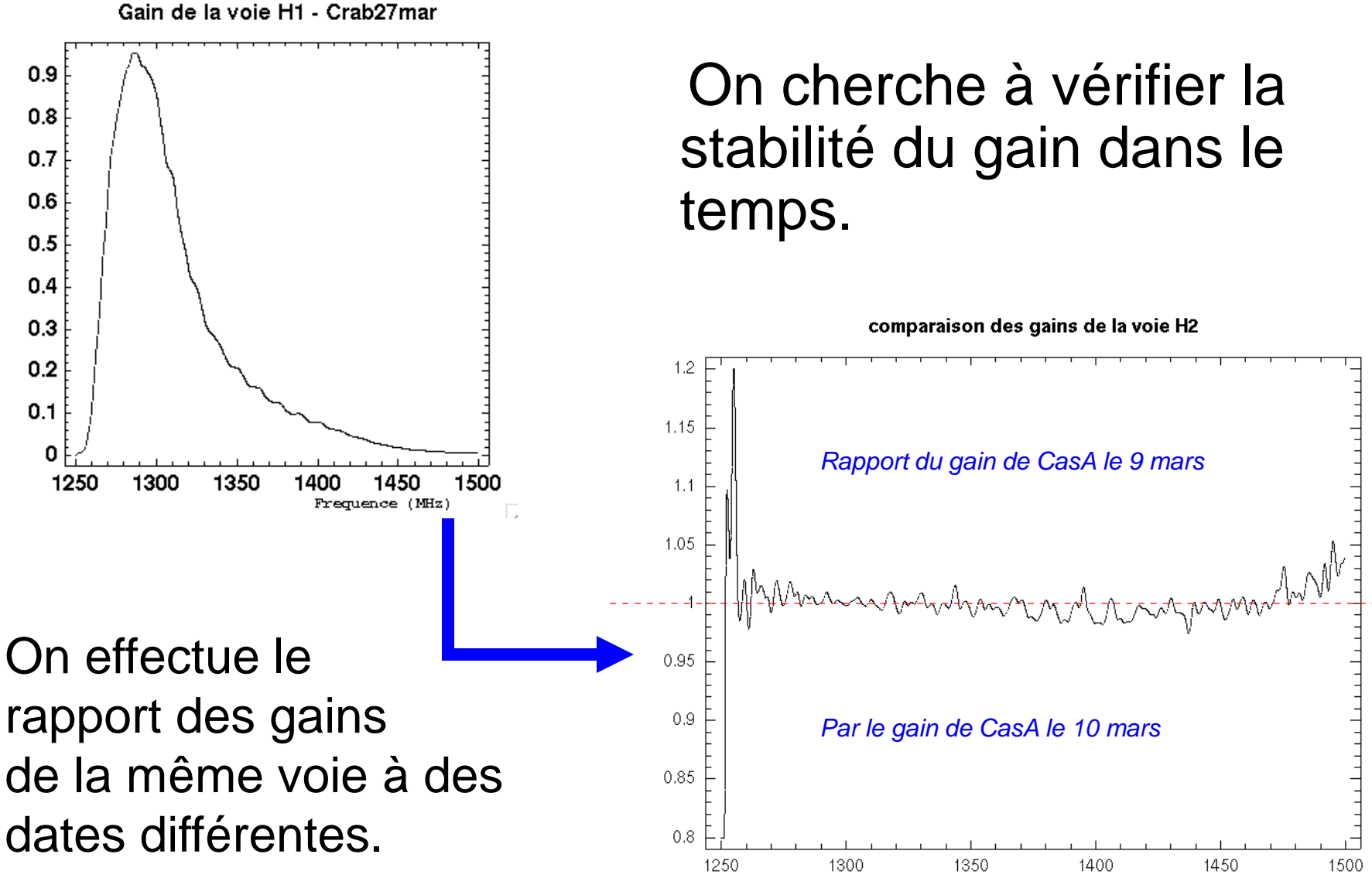

Frequence (MHz)

# Analyse des gains

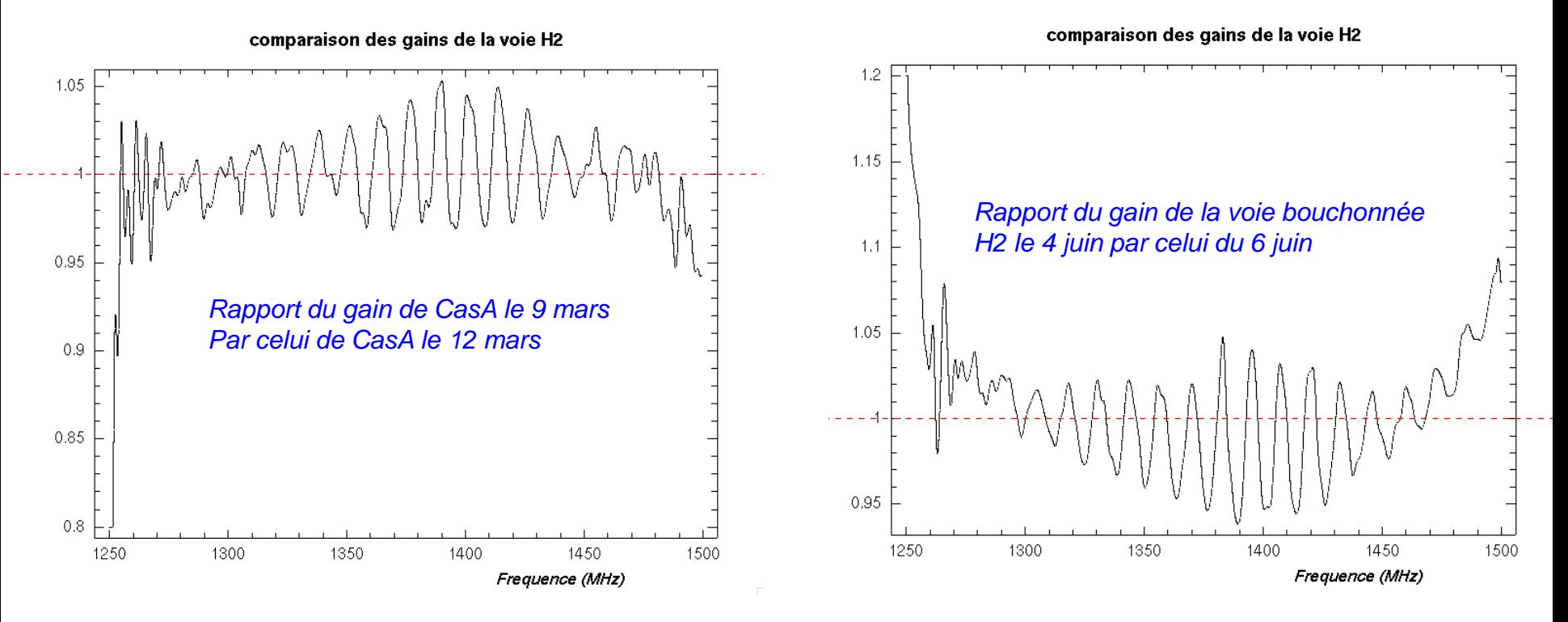

On constate que :

•La forme reste constante, pas de variation avec le temps

•Le gain présente une oscillation en fonction de la fréquence, avec une période  $T = 13$  MHz

### Les cartes temps-fréquence

Ce sont des tableaux dont :

- Les colonnes correspondent aux fréquences
- Les lignes correspondent au temps

■ Limite basse : 1.8e+06(arb. unit.) Limite haute : 2.0e+06

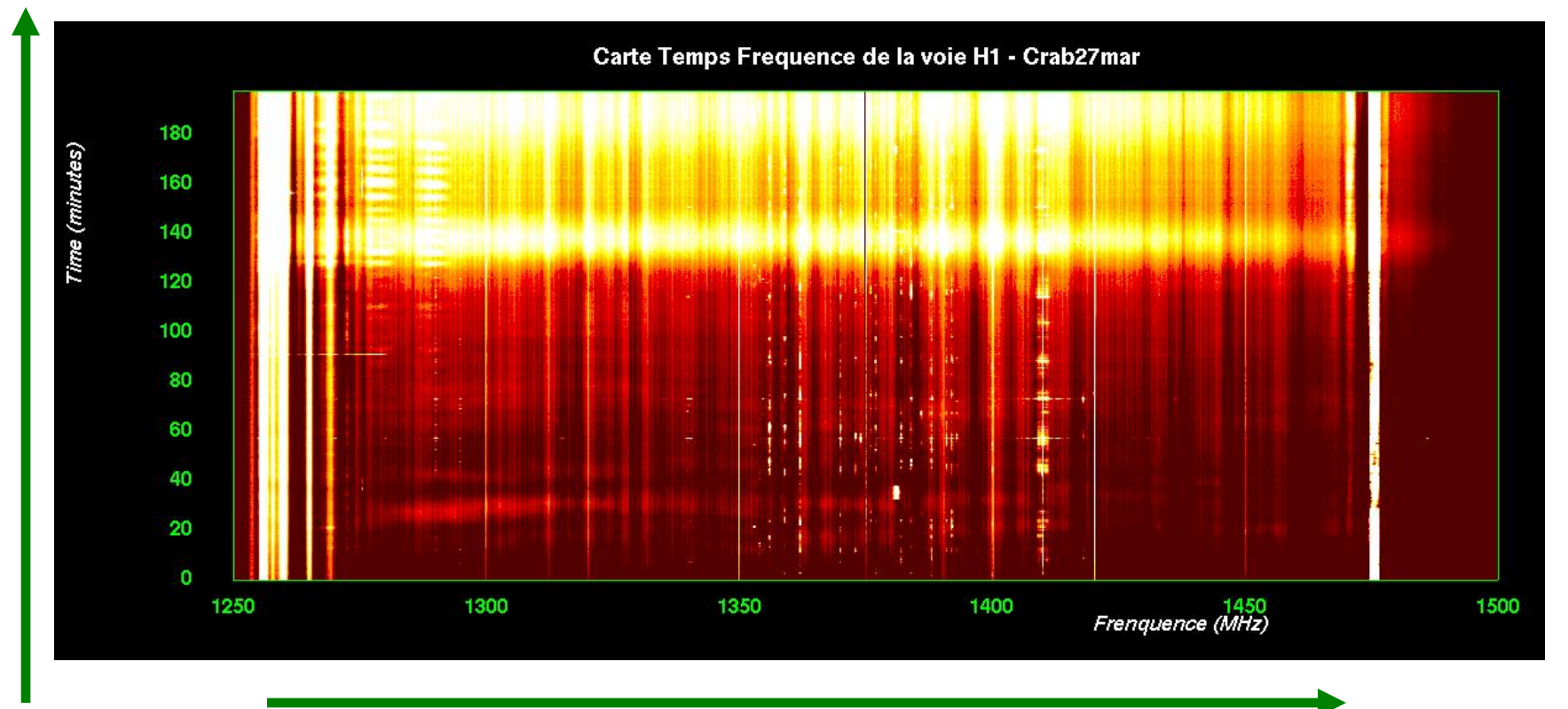

*1024 colonnes correspondant aux 4096 bandes de fréquence*

Chaque ligne correspond à 30 secondes *Chaque ligne correspond à 30 secondes*

# Analyse des voies bouchonnées

On observe les oscillations et les raies du spectre de gain, comme sur les graphiques précédents

![](_page_7_Figure_2.jpeg)

■ Limite basse : 830 000 (arb. unit.)

Limite haute : 890 000

### Analyse des voies bouchonnées

On visualise les oscillations du gain sur la coupe, ainsi que la raie à 1450 MHz :

![](_page_8_Figure_2.jpeg)

On observe : L'émission de la source, des raies, des émissions brèves, …

![](_page_9_Figure_2.jpeg)

■ Limite basse : 1.8e+06(arb. unit.) Limite haute : 2.0e+06

Les pics d'émission brefs sont probablement des satellites GPS L3 \*. Ils émettent sur une plage de 1376 à 1386 MHz. On les repère pour différentes sources et à différentes dates.

![](_page_10_Figure_2.jpeg)

Temps de transite de l'ordre de 4 à 5 minutes.

Fréquence relevée de 1381 MHz.

\* source : https://science.nrao.edu/facilities/vla/docs/manual s/oss/performance/rfi

On en observe sur plusieurs cartes :

![](_page_11_Figure_2.jpeg)

■ Limite basse : 2.2e+06(arb. unit.) Limite haute : 2.3e+06

On observe aussi une émission d'une source inconnue, à priori terrestre.

![](_page_12_Figure_2.jpeg)

■ Limite basse : 1.8e+06(arb. unit.) Limite haute: 1.95+06

![](_page_13_Figure_1.jpeg)

Analyse de 24 heures de CygA, le 11 mai, découpée en 5 fichiers. Fichiers 1, 2 et 3.

■ Limite basse : 1.1e+06(arb. unit.) Limite haute : 2.1+06

![](_page_14_Figure_1.jpeg)

Analyse de 24 heures de CygA, le 11 mai, découpée en 5 fichiers. Fichiers 3, 4 et 5.

■ Limite basse : 1.e+06(arb. unit.) Limite haute : 1.6+06